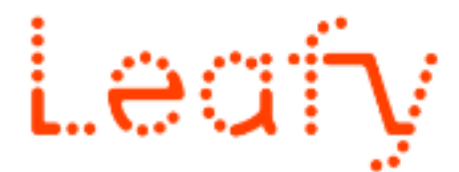

**Portfolio en ligne: Initiation au web et à Wordpress**

**Session de 4 jours, soit 28 h :** • du 17 au 20 juin 2024 • du 10 au 13 septembre *de 9h30 à 17h30*

*Parmi les outils de communication à la disposition des artistes, un site personnel reste l'un des plus efficaces pour diffuser son travail. Malheureusement, son principal intérêt est aussi son plus grand défaut: il s'agit d'un espace de diffusion dont vous êtes entièrement responsable. S'il vous offre toute latitude pour choisir comment vos travaux y seront présentés, il vous demande de gérer toutes les étapes de sa mise en place. Cette formation de 4 jours a pour but de vous présenter ces différentes étapes, et de vous accompagner pour construire votre autonomie dans la réalisation d'un portfolio en ligne qui vous ressemble!*

## **Publics et enjeux**

Cette formation s'adresse à 5 artistes à l'œuvre professionnellement dans les arts visuels intéressés pour développer leur autonomie dans la gestion de leur portfolio en ligne ou dans la mise en place d'un projet de site web avec un développeur tiers.

*Si vous présentez un handicap, n'hésitez pas à nous contacter afin d'envisager les adaptations nécessaires à votre accueil et à vos apprentissages.*

# **Prérequis**

Cette formation ne requière aucune connaissance en développement. Être à l'aise avec la navigation en ligne sera un plus. Apporter son ordinateur portable personnel avec un navigateur internet à jour type Chrome ou Firefox, 'Apporter des éléments de communication servant de base de contenu pour leur site :

- CV
- Texte de présentation de la démarche artistique
- Biographie
- Au minimum trois projets avec texte de présentation et contenus multimédia (images, vidéos en ligne, son, etc.)

# **Objectifs**

Comprendre et identifier les rôles des différents acteurs de la vie d'un site web, Installer et configurer un système Wordpress Créer, gérer et mettre à jour du contenu sur ce système.

#### $\mathbf{f}$ **Contenus**

#### **Jour 1**

Accueil, Présentation de la formation Tour de table sur le rapport de chaque stagiaire aux outils du web

Poser les besoins et objectifs individuels

Construire l'arborescence (taxonomie) de son site

Organiser son contenu entre projets et contenu annexe Comprendre les enjeux et méthodes du SEO

Débriefing, bilan de la journée

# **Jour 2**

Accueil et présentation de la journée Découvrir Wordpress et la notion de CMS Installer Wordpress, découvrir la structure site>tableau de bord>base de données Installer et utiliser les extensions Wordpress Créer le contenu de son portfolio :

- s'organiser selon sa taxonomie
- bien intégrer les images et contenu multimédia
- les pages annexes et liens avec réseaux de l'artiste

Débriefing, bilan de la journée

#### **Jour 3**

Accueil et présentation de la journée Installer et utiliser les thèmes Wordpress Personnaliser son thème : éléments graphiques de base

la navigation

- les pages modèles
- les pages à requête

les pages annexes

Débriefing, bilan de la journée

#### **Jour 4**

Accueil et présentation de la journée Vérifier l'intégration de son contenu dans son thème Configurer son contenu pour le SEO Exporter les données de son site Synthèse des acquisitions Bilan de la formation

# *<u></u>* **: Modalités pédagogiques**

Cette formation se base sur une découverte par la pratique. Elle se construit autour du projet de chaque stagiaire, en partant de ses besoins et de la manière spécifique dont iel veut présenter son travail. Elle vise avant tout au développement de l'autonomie des stagiaires, dans l'utilisation de Wordpress comme dans le dialogue avec un éventuel développeur prestataire.

# **Évaluation des apprentissages**

Au cours de la formation, les participant·e·s seront évalué·e·s sur leurs capacités à imaginer et structurer une taxonomie pour la présentation de leur travail, à intégrer quelques notions techniques basiques, et à utiliser Wordpress en autonomie,. En fin de formation, chaque participant·e présentera son site comme support de diffusion de son travail et sera à même de l'exporter pour une mise en ligne ultérieure.

#### **Intervenants**

#### **Arthur Kuhn,** *artiste-auteur, doctorant, développeur web*

Diplômé des Beaux-Arts de Nantes en 2017, Arthur Kuhn développe une pratique artistique proche de la Recherche-Création autour de la question de la connaissance, sa construction et son rôle dans le façonnement de nos expériences sensibles. Passionné par les technologies du numérique et leurs fondements épistémologiques, il démarre en 2023 une thèse de doctorat en Sciences de l'Information et de la Communication entre Paris et Porto. Parallèlement, il travaille comme développeur web, et notamment au développement d'outils pour la création et gestion de sites d'artistes. Il collabore fréquemment avec de nombreux artistes qu'il épaule dans leurs projets de création et diffusion en ligne .https://kuhnhestale.fr

## **Lieu de la formation**

**Ping** Hyperlien - Halles 1 & 2 5 Allée. Frida Kahlo, 44200 Nantes https://www.pingbase.net

#### **Frais pédagogiques**

**1 120,00€ Net de taxe**

# **Attention**

Cette formation n'est pas éligible au CPF.

Prévoir deux mois pour effectuer vos recherches de financements. Cette formation peut-être reportée voire annulée au plus tard 2 semaines avant son démarrage en raison d'un nombre insuffisant de participants < 4.

# **Contact**

Renseignements, tarifs, financements et inscriptions : **Guylaine Brélivet** *- coordinatrice pédagogique* 

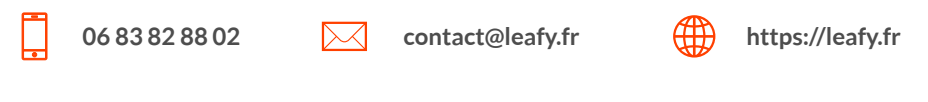

Leafy Statut Association loi 1901 Siret 822 478 335 00018 Ape 8559A Formation continue d'adulte<br>Leafy Déclarationd'activitésdeformation enregistrement sous le n°52440796944 auprèsdupréfetderégionPaysdelaLoire